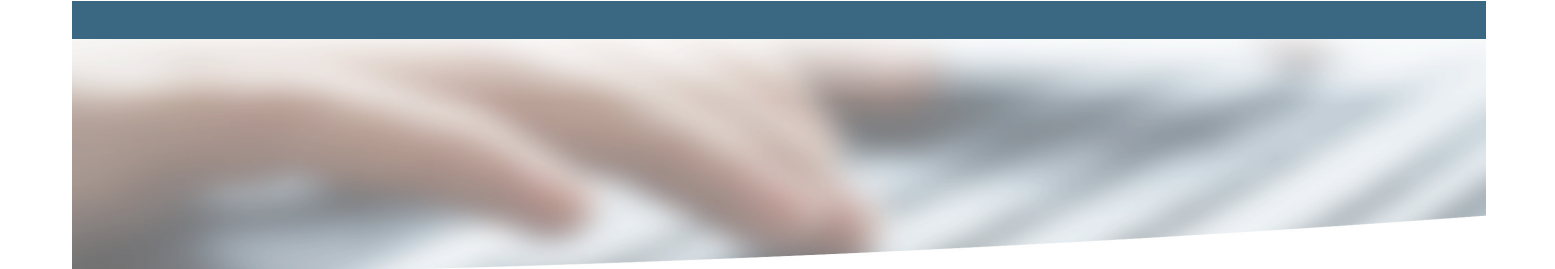

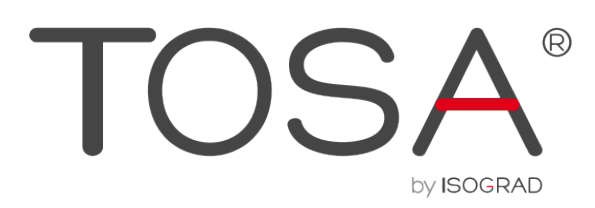

Référentiel pédagogique **Microsoft Office Excel (2013)** 

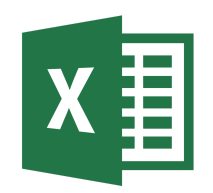

© 2015 Isograd SAS, tous droits de reproduction interdits 1 **TOBA by ISOGRAD** 25 boulevard des Italiens 75002 Paris

www.isograd.com

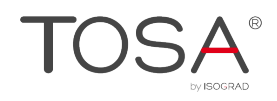

# Table des matières

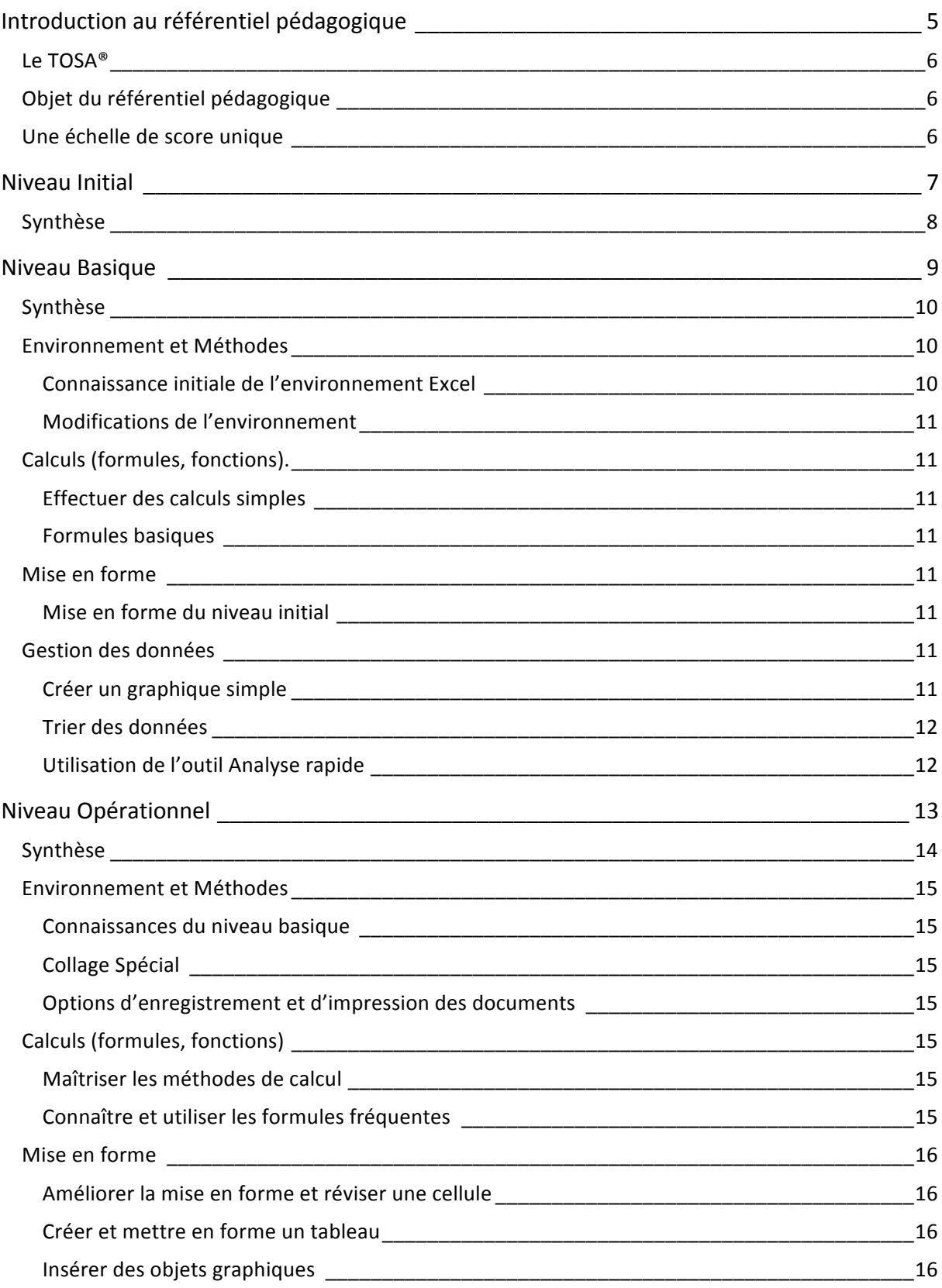

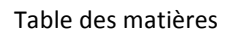

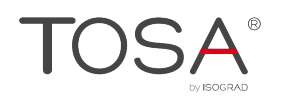

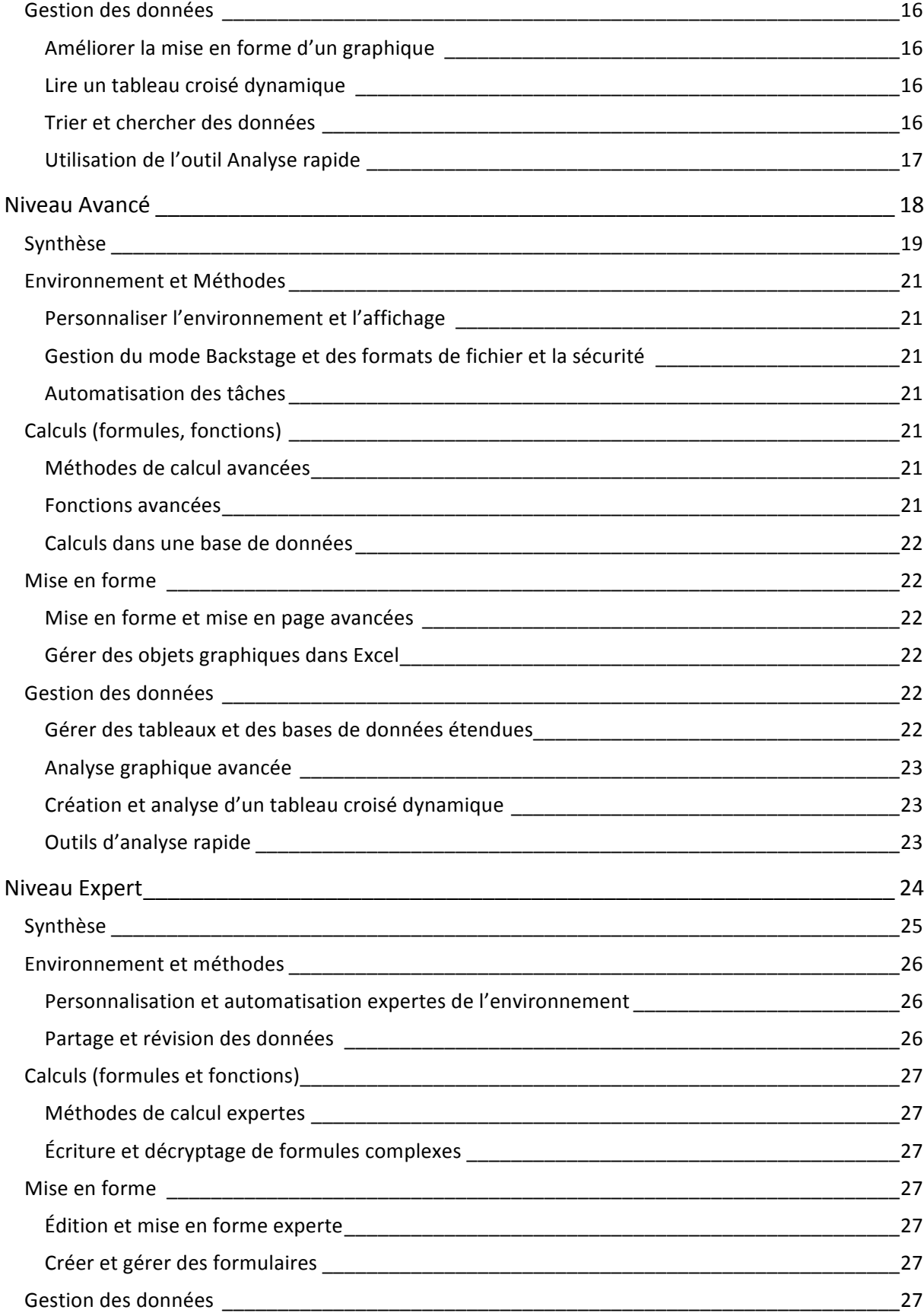

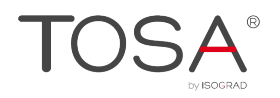

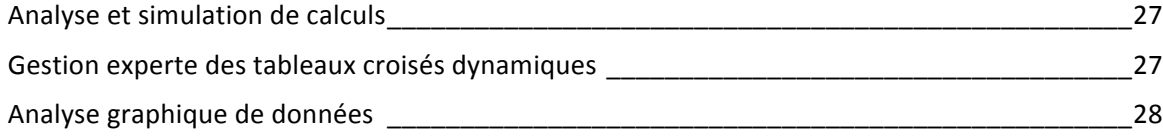

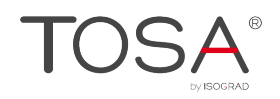

# Introduction au référentiel pédagogique

Pour l'évaluation et la certification TOSA

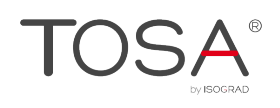

# Le TOSA®

Le TOSA® est une certification des compétences informatiques professionnelles sur les logiciels bureautiques qui s'adresse à tout particulier, salarié, étudiant, chômeur, militaire en reconversion souhaitant améliorer son employabilité en certifiant son niveau de maîtrise sur ces logiciels.

L'ensemble des solutions TOSA® sur les outils bureautiques reposent sur la technologie adaptative qui permet une évaluation fiable et précise du niveau du candidat sur l'outil testé. La détermination du score est basée sur l'Item Response Theory en utilisant un modèle à 3 facteurs. C'est un modèle très proche de celui utilisé par le GMAT.

Les candidats ont parfois la perception que le test est difficile. C'est souvent le cas avec les tests adaptatifs qui cherchent en permanence à évaluer la limite des connaissances du candidat. Il peut être utile que l'apprenant rappelle ce point au candidat avant le test pour que ce dernier n'ait pas l'impression qu'il échoue sous prétexte qu'il se sent en difficulté.

# Objet du référentiel pédagogique

Ce référentiel pédagogique s'adresse aux organismes de formation, aux établissements d'enseignement secondaire ou supérieur, et à l'ensemble des structures qui proposent ou souhaitent proposer à leurs étudiants/stagiaires des modules de préparation au passage de la Certification TOSA, et/ou des tests d'évaluation TOSA.

Les solutions d'évaluation et de certification TOSA permettent de situer le niveau de maîtrise des apprenants sur une échelle de score unique, allant de 0 à 1000 pour la certification, et divisée en cinq niveaux,  $d'$  « initial » à « expert », pour l'évaluation.

L'objet de ce référentiel est donc de préciser les connaissances techniques attendues sur chaque niveau, et dans chacune des quatre grandes catégories de compétences du logiciel Excel. Il doit ainsi permettre de déterminer les programmes d'enseignement ou de formation les plus adaptés à l'objectif de score d'un apprenant.

# Une échelle de score unique

Les tests d'évaluation et la certification TOSA® reposent sur une échelle de score unique, traduite en cing niveaux pour l'évaluation

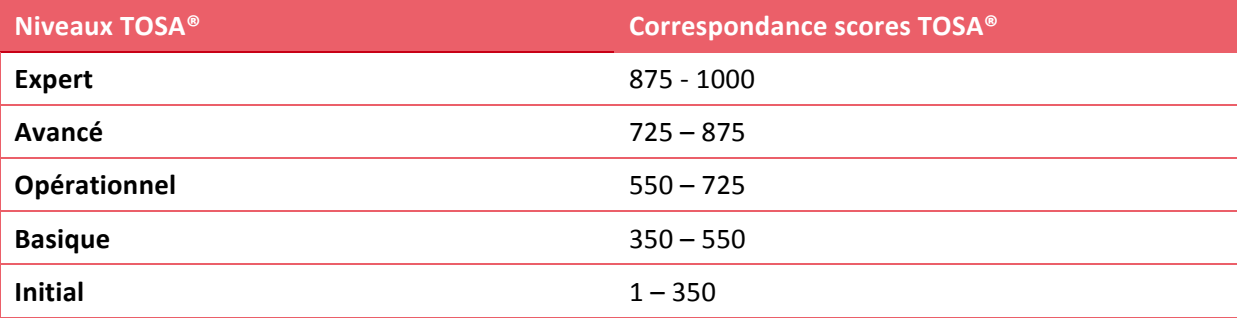

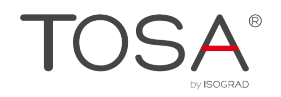

# Niveau Initial

Entre 1 et 350 points

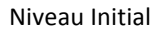

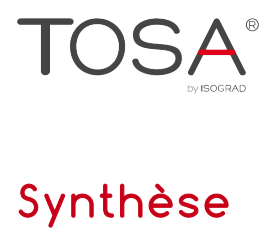

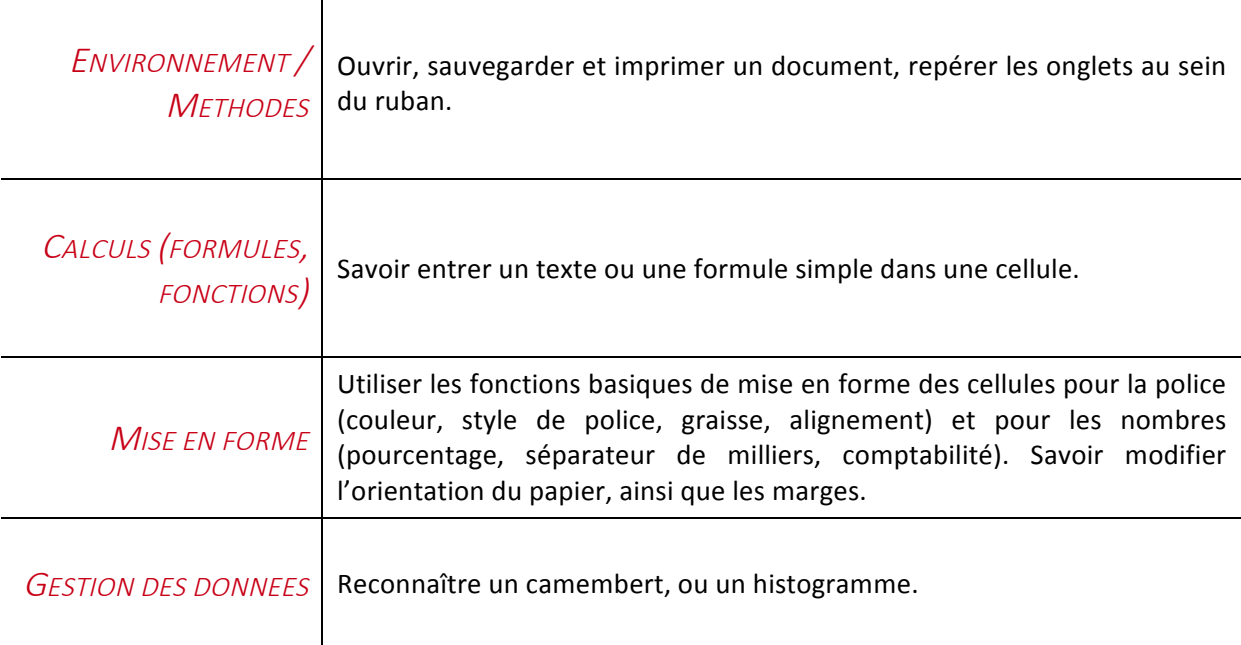

Le niveau initial pour un test d'évaluation ou un score compris entre 0 et 350 pour la certification est le niveau le plus bas sur l'échelle de score TOSA®. Il correspond au niveau d'un candidat qui n'a que très peu utilisé Excel ou qui n'a que des notions très parcellaires et limitées du fonctionnement du logiciel. 

L'obtention du niveau initial signifie que le candidat connaît peu voire pas du tout les fonctionnalités même simples d'Excel, et qu'il ne peut l'utiliser dans un environnement professionnel.

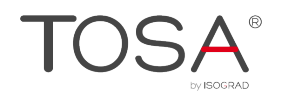

# Niveau Basique

*Entre 350 et 550 points*

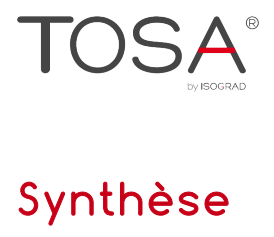

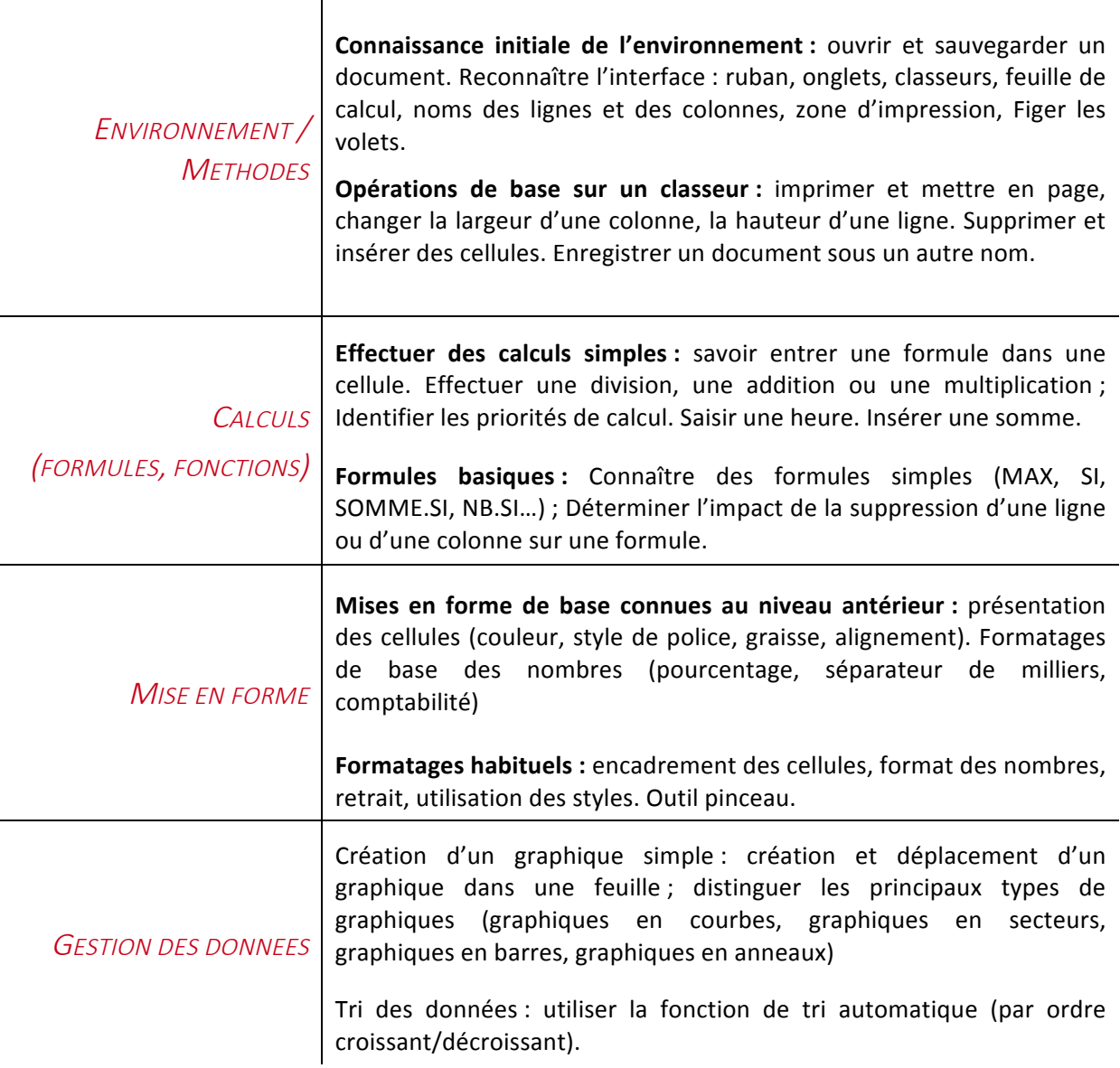

# Environnement et Méthodes

### Connaissance initiale de l'environnement Excel

Le candidat dispose de toutes les connaissances du niveau initial. Il sait lancer Excel, il sait ce qu'est un classeur. Il reconnaît le ruban, les identifiants des lignes et des colonnes. Le candidat sait effectuer les actions incontournables sur un classeur : ouvrir, enregistrer, imprimer.

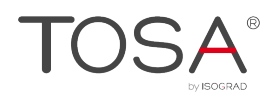

### Modifications de l'environnement

La différence avec le niveau initial réside dans la capacité du candidat à modifier le classeur et son environnement. Le candidat du niveau basique est donc capable d'enregistrer un fichier sous un nouveau nom. Il sait modifier la zone d'impression et modifier les largeurs de colonne et les hauteurs de ligne. Il peut enfin insérer des lignes, des colonnes, des cellules. Il sait utiliser le copier / coller.

# Calculs (formules, fonctions).

#### Effectuer des calculs simples

Le candidat peut effectuer des calculs simples définis au niveau initial. Il connaît le mode de saisie et la syntaxe générale d'une formule de calcul. Il peut à ce titre réaliser des opérations arithmétiques comme l'addition, la soustraction, la multiplication et la division au sein d'un classeur. Il sait faire une somme et saisir une heure.

### Formules basiques

Au niveau basique, il est attendu du candidat une familiarité minimale avec les formules les plus courantes. Il doit donc pouvoir comprendre les formules : SI, MAX, MIN, SOMME.SI, NB.SI.

## Mise en forme

#### Mise en forme du niveau initial

Au niveau initial le candidat sait utiliser des mises en forme qui ne sont pas spécifiques à Excel comme la police, la couleur de police, la graisse, les styles (soulignés). Il connaît aussi trois formats principaux de nombres prédéfinis dans Excel : nombre, pourcentage, devise.

Le candidat de niveau basique connaît aussi des mises en forme qui sont propres à Excel ou à la suite Office. Tout d'abord il sait ce qu'est un style. Par ailleurs, il connaît les différents types d'encadrement. Il maîtrise bien la différence entre la couleur de fond, la couleur de police. Il est capable d'utiliser l'outil pinceau pour recopier des formatages. Enfin il connaît quelques mises en forme propres à Excel : le retrait et les formats numériques simples.

## Gestion des données

### Créer un graphique simple

Il est attendu du candidat qu'il soit capable de mettre en valeur une série de données en créant un graphique simple. Le candidat doit donc pouvoir de saisir une série de données et insérer un graphique du type en courbes, en secteurs, en barres ou en anneaux. Il différencie bien ces types de graphiques et sait lequel utiliser selon la série de données à représenter.

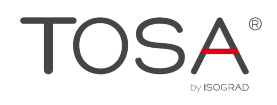

### Trier des données

Le candidat peut trier les données d'un tableur, en utilisant la fonction de tri automatique d'Excel. Il peut ainsi classer des données par ordre croissant ou décroissant, par ordre alphabétique ou antialphabétique.

### Utilisation de l'outil Analyse rapide

Le candidat sait reconnaître l'outil Analyse rapide et sait l'utiliser pour les options simples.

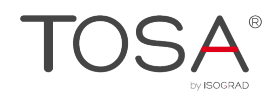

# Niveau Opérationnel

Entre 550 et 725 points

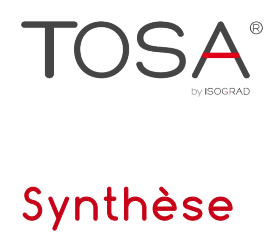

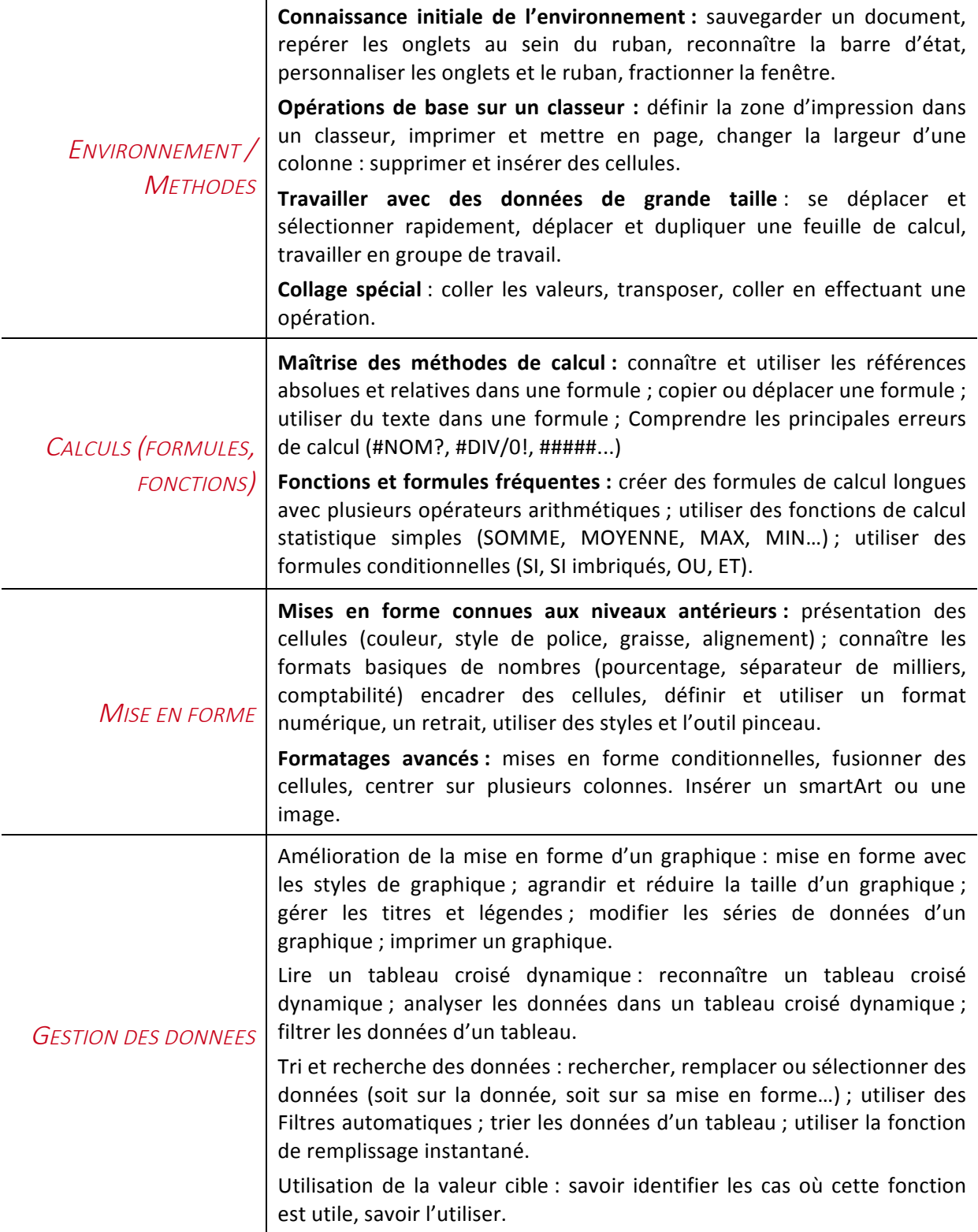

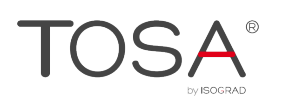

# Environnement et Méthodes

### Connaissances du niveau basique

Le candidat du niveau opérationnel dispose des connaissances du niveau basique, il sait modifier le classeur et son environnement. Il est donc capable d'enregistrer un fichier sous un nouveau nom. Il sait modifier la zone d'impression et modifier les largeurs de colonne et les hauteurs de ligne. Il peut insérer des lignes, des colonnes, des cellules. Il sait utiliser le copier / coller. Il travaille efficacement avec des données de taille importante.

On entend par taille importante des données qui dépassent la dizaine de lignes ou de colonnes. Il devient donc nécessaire de savoir sélectionner et se déplacer à l'aide de raccourcis clavier. Le candidat sait aussi utiliser la poignée de recopie. À une échelle plus importante, le candidat sait dupliquer une feuille de calcul et constituer un groupe de travail.

### Collage Spécial

Le candidat de niveau opérationnel sait utiliser le collage spécial. Il sait donc coller les valeurs, transposer, coller les formats...

### Options d'enregistrement et d'impression des documents

Au-delà des connaissances du niveau basique le candidat sait enregistrer au format PDF et connaît les règles de compatibilités entre documents issus de versions antérieures ou ultérieures d'Excel. Il est donc capable de partager un classeur lisible par tous, via la fonction Partager. Il maîtrise la plupart des options d'impression. Il peut ainsi imprimer tout ou partie d'un tableur et choisir un format d'impression (A4, A5,...). Il sait insérer un en-tête ou un pied de page.

# Calculs (formules, fonctions)

### Maîtriser les méthodes de calcul

Le candidat dispose d'une bonne connaissance des méthodes de calcul d'Excel. Au niveau opérationnel il est notamment attendu de lui qu'il sache distinguer et exploiter dans ses calculs la référence absolue et la référence relative. Il maîtrise également la copie d'une cellule contenant une formule. Il sait comment utiliser du texte dans une cellule. Il reconnaît et comprend la signification des principales erreurs de calcul signalées par le logiciel (#NOM?, #DIV/0!, #####...).

### Connaître et utiliser les formules fréquentes

Parfaitement à l'aise avec la syntaxe d'écriture d'une formule, le candidat est capable de créer des formules de calcul longues avec plusieurs opérateurs arithmétiques, et renvoyant au contenu de différentes cellules. Il reconnaît et utilise sans difficulté des fonctions de calcul statistique simples (SOMME, MOYENNE, MAX, MIN...). Il peut également utiliser des formules conditionnelles (SI, SI) imbriqués, OU, ET...).

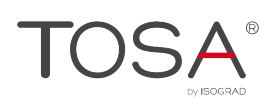

# Mise en forme

### Améliorer la mise en forme et réviser une cellule

Le candidat reconnaît et jongle avec aisance avec les principaux formats de cellule (texte, scientifique, standard, pourcentage, devise, date...).Il sait comment utiliser le séparateur de milliers. Il peut fusionner des cellules. Il peut modifier l'alignement du contenu d'une cellule et dupliquer une mise en forme. Le candidat a également des notions en matière de mise en forme conditionnelle. Il peut notamment appliquer une mise en forme spécifique aux valeurs de cellules les plus élevées ou les moins élevées. Il sait également comment lancer la vérification d'orthographe et peut accepter et refuser les suggestions de correction.

### Créer et mettre en forme un tableau

Le candidat est capable de créer un tableau à partir d'une plage de données et y appliquer un style de tableau.

### Insérer des objets graphiques

Le candidat est capable d'insérer et de déplacer des objets graphiques comme des images, des formes et des SmartArts.

# Gestion des données

### Améliorer la mise en forme d'un graphique

Le niveau opérationnel exige du candidat qu'il soit capable d'améliorer sensiblement la mise en forme des graphiques. Il est capable de jongler avec les différents styles de graphiques proposés. Il peut tout aussi bien agrandir et réduire la taille d'un graphique, et modifier les couleurs des séries de données représentées. Il est également capable d'insérer un titre ou une légende, et de gérer les différentes étiquettes de données. Il peut aussi imprimer un graphique.

### Lire un tableau croisé dynamique

Même s'il ne maîtrise pas pleinement leur génération, le candidat comprend l'utilité des tableaux dynamiques et leur spécificité. Il est capable de les reconnaître et d'analyser les données qui y figurent 

### Trier et chercher des données

Le candidat est capable de rechercher, remplacer et sélectionner des données (y compris les sélections basées sur la mise en forme...). Il sait comment exploiter les différents filtres automatiques de données, qu'il s'agisse d'un filtre numérique ou d'un filtre textuel, dans un classeur comme dans un tableau. Enfin le candidat sait utiliser la valeur cible. Il sait extraire des données d'une colonne via l'outil Remplissage instantané.

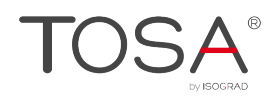

### Utilisation de l'outil Analyse rapide

Le candidat sait utiliser les outils simples via l'outil Analyse rapide, tels que l'insertion de mise en forme conditionnelle, de graphiques simples, ou de totaux.

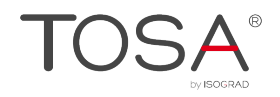

# Niveau Avancé

Entre 725 et 875 points

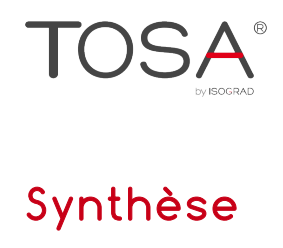

Niveau Avancé

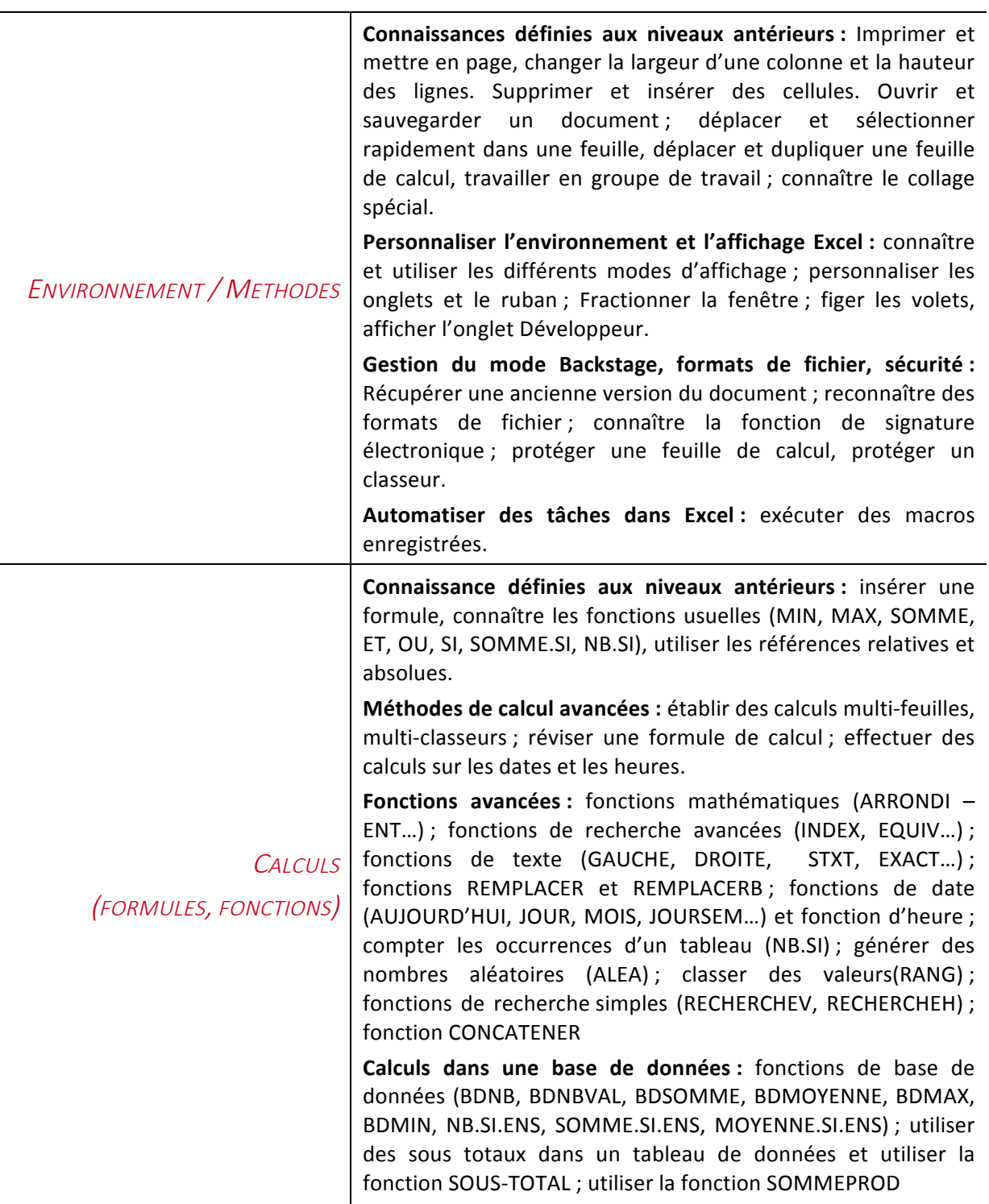

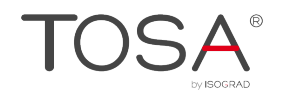

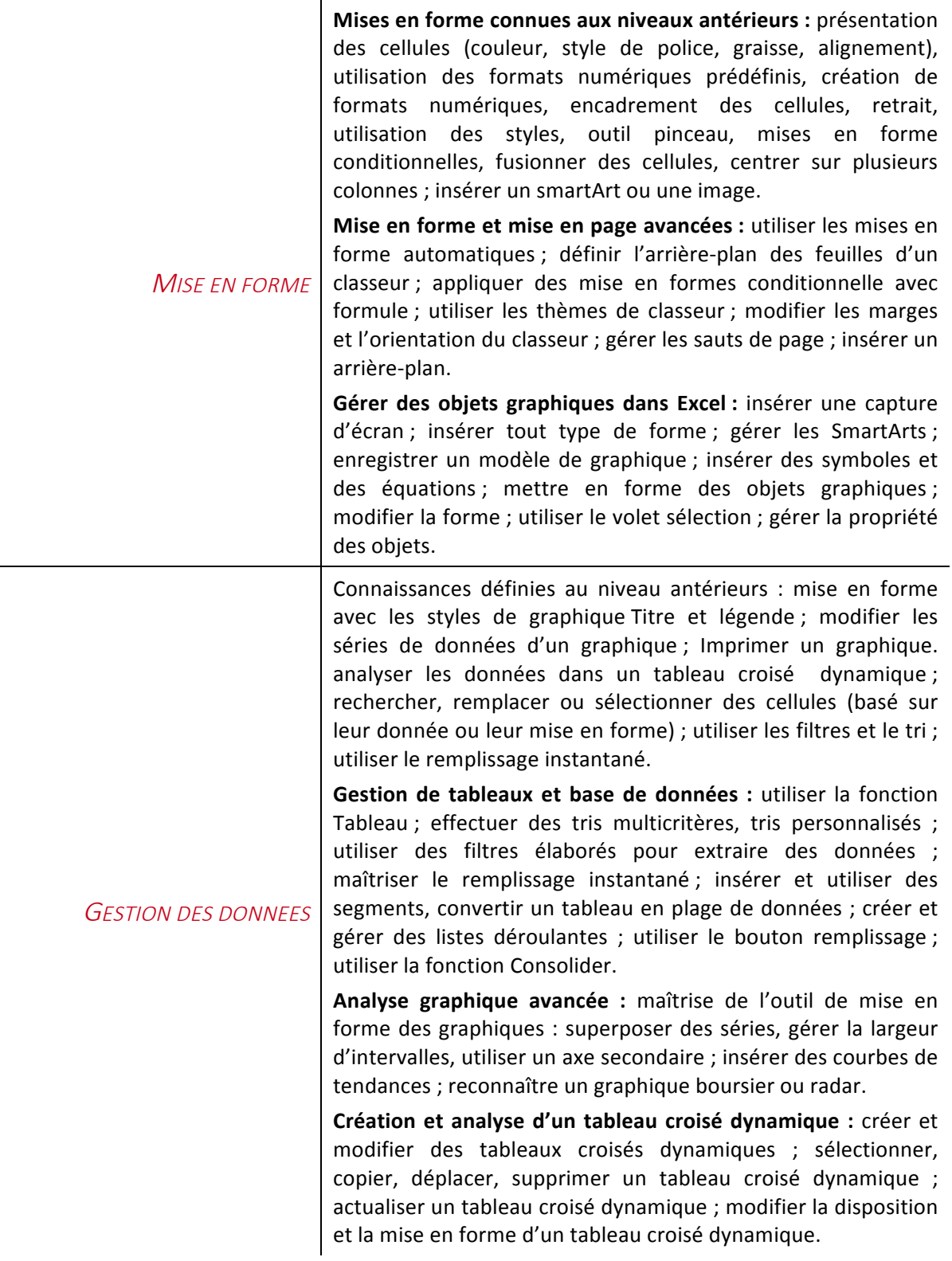

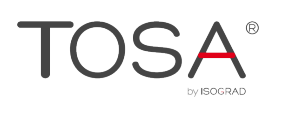

# Environnement et Méthodes

### Personnaliser l'environnement et l'affichage

Le niveau avancé exige une connaissance exhaustive de l'environnement d'Excel. Le candidat sait imprimer, mettre en page en utilisant les nombreuses options proposées par le logiciel. Il sait recourir au mode d'affichage (normal, avec sauts de page, mise en page, personnalisé) le plus approprié aux tâches qu'il exécute. Le candidat connaît parfaitement le contenu d'un classeur Excel. Il maîtrise parfaitement le volet de navigation. Il est capable de fractionner un classeur. Il sait personnaliser l'interface du logiciel en créant des onglets ou en masquant ceux qui lui sont moins utiles. Il peut notamment afficher l'onglet Développeur. Il est également capable de personnaliser la barre d'outils Accès rapide, ainsi que les raccourcis clavier.

### Gestion du mode Backstage et des formats de fichier et la sécurité

Le candidat dispose d'une connaissance avancée de l'onglet Fichier. Il sait gérer ses fichiers et les données associés. Il est notamment capable de rechercher les métadonnées ou les informations personnelles masquées et de définir les options de fichier. Il gère sans difficulté l'historique des documents récents, notamment en appliquant des punaises aux documents qu'il souhaite maintenir dans la liste. Il est capable de personnaliser l'enregistrement des fichiers. Il sait protéger une feuille, protéger un classeur, ajouter un mot de passe.

### Automatisation des tâches

Le candidat est capable d'automatiser un certain nombre de tâches dans Excel. Il sait créer et modifier un modèle de classeur. Il peut également paramétrer les corrections automatiques pour accélérer la saisie de mots ou d'expressions récurrentes. Il peut également créer une macro simple et l'exécuter. Il sait comment créer des séries automatisées.

# Calculs (formules, fonctions)

### Méthodes de calcul avancées

Le candidat maîtrise l'ensemble des méthodes de calcul, même les plus avancées, du logiciel. Il maîtrise les calculs multi-feuilles et multi-classeurs sans difficulté. Il connaît et utilise les différentes fonctionnalités de la vérification des formules. Il est notamment capable de repérer les antécédents ou les dépendants, d'afficher les formules et de lancer la vérification d'erreur. Il utilise le Gestionnaire de noms pour gérer les noms des plages de cellules.

### Fonctions avancées

Le niveau avancé exige du candidat une maîtrise avancée des formules et fonctions. Il sait recourir à la bibliothèque de fonctions pour accéder aux fonctions les plus difficiles et afficher leur syntaxe. Le candidat maîtrise les fonctions mathématiques comme ARRONDI ou ENT. Il connaît et utilise les fonctions de recherche avancées comme INDEX et EQUIV. Il dispose d'une bonne connaissance des fonctions de texte, notamment GAUCHE, DROITE, STXT. Il utilise avec aisance les fonctions

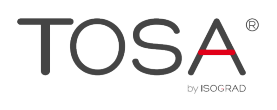

REMPLACER et REMPLACERB. Il peut également utiliser les fonctions de date comme AUJOURD'HUI, JOUR, MOIS, JOURSEM et les fonctions d'heure. Il est capable d'effectuer des calculs sur les dates. Il peut compter les occurrences d'un tableau (NB.SI), générer des nombres aléatoires (ALEA) ou afficher le classement d'une valeur (RANG). Il maîtrise tout aussi bien les fonctions de recherche (RECHECHEV et RECHERCHEH) et la fonction CONCATENER.

### Calculs dans une base de données

Le niveau avancé exige également du candidat qu'il ait une bonne maîtrise des calculs dans une base de données. Il maîtrise les fonctions de base de données comme BDNB, BDNBVAL, BDSOMME, BDMOYENNE, BDMAX, BDMIN, NB.SI.ENS, SOMME.SI.ENS, MOYENNE.SI.ENS,...). Il utilise la fonction SOUS-TOTAL, et les sous-totaux dans un tableau. Il peut également insérer des formules matricielles, et maîtrise parfaitement SOMMEPROD.

## Mise en forme

### Mise en forme et mise en page avancées

Il est attendu du candidat qu'il maîtrise l'ensemble des outils de mise en forme et de mise en page. Il peut notamment utiliser la mise en forme automatique et la mise en forme conditionnelle. Il est capable d'utiliser les thèmes de classeur, de modifier les marges et l'orientation d'un tableur, de gérer les sauts de page et d'insérer un arrière-plan. Il peut également insérer des pieds de page et des en-têtes.

### Gérer des objets graphiques dans Excel

Au niveau avancé, le candidat doit pouvoir insérer et gérer les différents objets graphiques disponibles dans Excel. Il peut aussi bien insérer une image, un SmartArt, ou une forme. Il sait réaliser une capture d'écran depuis Excel. Il maîtrise également l'insertion des objets issus des autres applications Office (Word, ou Powerpoint en particulier). Il connaît et sait utiliser le volet Sélection. Il maîtrise la mise en forme des objets graphiques (couleur contour, trait, remplissage) et peut modifier une forme. Il maîtrise également l'outil d'organisation des objets (avancer, reculer, aligner, grouper, dissocier).

# Gestion des données

### Gérer des tableaux et des bases de données étendues

Le candidat doit être capable de gérer des grands tableaux et bases de données. Il maîtrise à ce titre les fonctionnalités avancées de tri et de filtre. Il est notamment capable d'effectuer des tris multicritères ou personnalisés et d'utiliser des filtres élaborés pour extraire des données. Le candidat sait utiliser la fonction Tableaux et maîtrise l'ensemble des options de style de tableau (ligne d'en-tête, ligne Total, lignes à bandes, première colonne, dernière colonne, colonnes à bandes). Il utilise la suppression des doublons. Il sait également utiliser les segments afin d'appliquer des filtres.

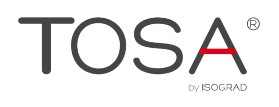

### Analyse graphique avancée

Le candidat dispose d'une connaissance avancée des outils graphiques. Il connaît l'ensemble des modèles de graphiques et reconnaît en particulier les graphiques radars et les graphiques boursiers. Il peut apporter de nombreuses modifications aux graphiques, notamment superposer des séries, modifier la largeur d'intervalle, utiliser un axe secondaire...Il connaît également et sait utiliser les courbes de tendance.

### Création et analyse d'un tableau croisé dynamique

Au niveau avancé, il est attendu du candidat qu'il maîtrise la création et l'analyse des tableaux croisés dynamiques. Il sait générer un tableau croisé dynamique à partir d'une base de données, et y manipuler les différentes données. Il sait également actualiser les données d'un tableau croisé dynamique. Il peut en modifier la disposition et la mise en forme aisément.

### Outils d'analyse rapide

Le candidat comprend et sait utiliser tous les outils d'analyse rapide proposés via le bouton Outils d'analyse rapide.

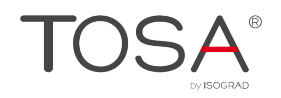

# Niveau Expert

Entre 875 et 1000 points

Niveau Expert

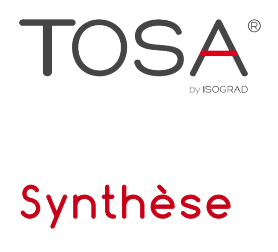

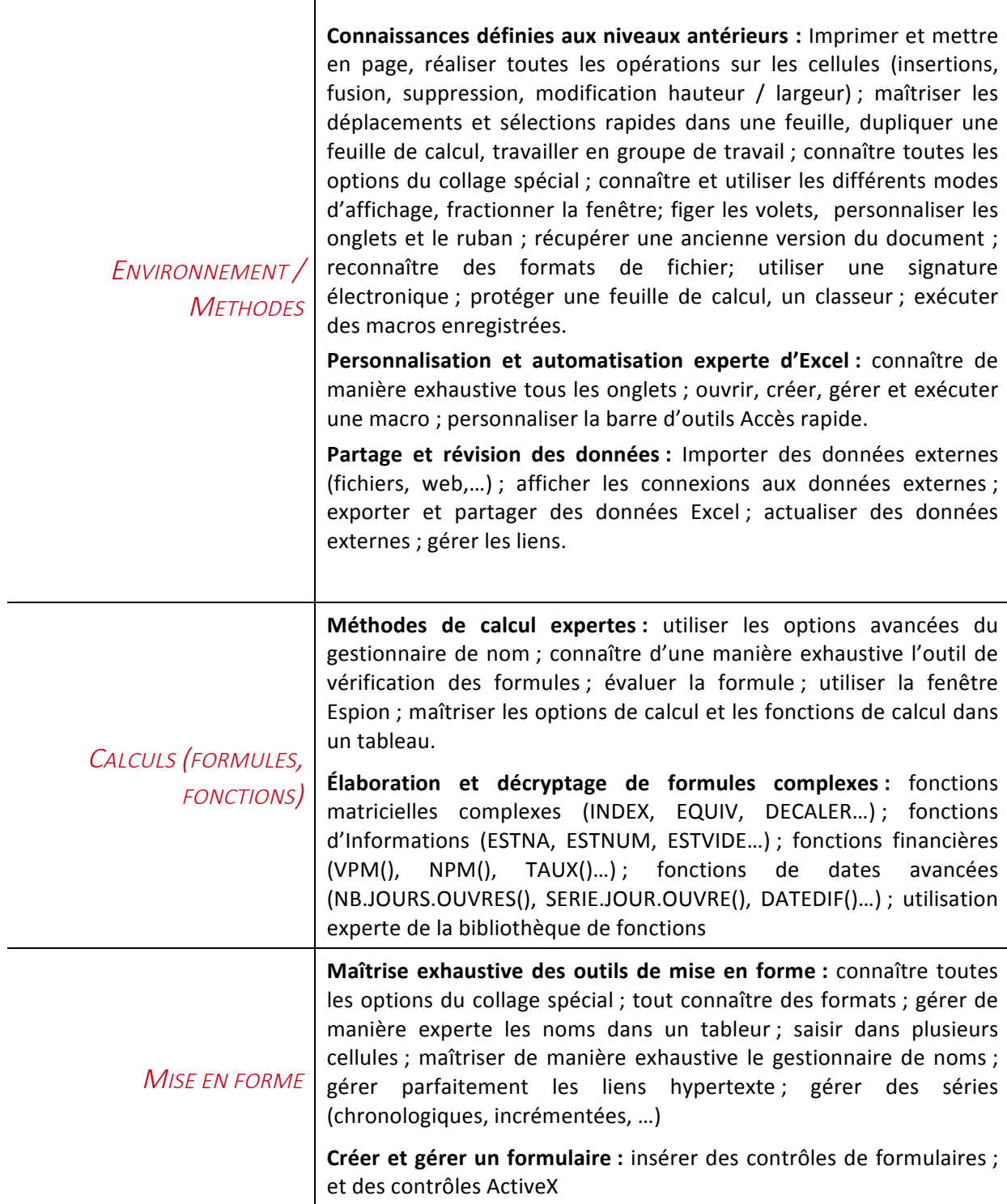

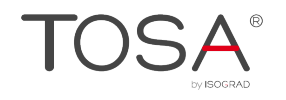

GESTION DES DONNEES **Analyse et simulation de calculs**: concevoir un tableau d'hypothèses ; utiliser le Gestionnaire de scénarios ; analyser avec le solveur ; gérer cellules variables et cibles, contraintes, résultats ; maîtriser la validation de données **Maîtrise experte des tableaux croisés dynamiques :** utiliser et gérer l'ensemble des options d'un TCD ; totaux et sous-totaux et différents calculs, fonctions de synthèse ; utilisation des segments et des barres de chronologie ; Actualiser les données ; création et gérer des graphiques croisés dynamiques ; mettre en forme **Analyse graphique de données** : maîtriser d'une manière exhaustive les données et les types de graphiques ; insérer et personnaliser un graphique Sparkline; réalisation de graphiques complexes, de type pyramide des âges, diagramme ombrothermique, graphique boursier ou graphique à bulles.

# Environnement et méthodes

### Personnalisation et automatisation expertes de l'environnement

Le candidat a une maîtrise complète de l'environnement Excel. Il connaît tous les onglets, et toutes les fonctionnalités qui leur sont associées, en particulier des onglets Données, Formules et Développeur. Il maîtrise tout aussi bien les différents modes d'affichage. Il sait lier différentes feuilles au sein d'un groupe de travail et peut enregistrer des classeurs dans un espace de travail organisé. Il peut paramétrer le logiciel comme il le souhaite, qu'il s'agisse des options Excel du mode Backstage, du contenu de la barre d'outils Accès rapide, ou des onglets. Il gère les options les plus spécifiques de l'enregistrement, comme le paramétrage de l'enregistrement automatique, ou de l'impression, comme l'impression d'une couleur de page ou l'impression de plusieurs pages par feuille. Il maîtrise parfaitement l'onglet Développeur et sait créer des macros complexes. Il connaît et peut gérer l'intégralité des extensions de fichier.

### Partage et révision des données

Le candidat maîtrise parfaitement les fonctionnalités d'échange, de protection et de révision des données. Il est capable d'importer des données externes et d'afficher les connexions aux données externes. Il peut également actualiser des données, ainsi qu'exporter et partager des données. Le candidat sait gérer toutes les options de protection d'un document. Il peut protéger des cellules, une feuille ou un classeur, et autoriser ou non de nouvelles modifications. Il maîtrise parfaitement les outils de révision. Il peut notamment traduire les éléments d'un classeur, insérer, supprimer et gérer des commentaires.

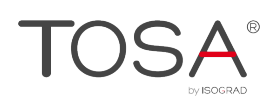

# Calculs (formules et fonctions)

### Méthodes de calcul expertes

Le niveau expert exige une maîtrise exhaustive des méthodes de calcul. Le candidat accède et gère sans difficulté les options avancées du gestionnaire de nom. Il utilise l'intégralité des outils de vérification de formules, notamment l'évaluation de formule. Il comprend et maîtrise l'usage des fenêtres espion. Il connaît les différentes options de calcul.

### Écriture et décryptage de formules complexes

Le candidat est un expert des formules et fonctions Excel. Il gère parfaitement les fonctions matricielles (INDEX+EQUIV, DECALER,...), les fonctions d'information (ESTNA, ESTNUM, ESTVIDE...), les fonctions financières (VPM, NPM, TAUX...), les fonctions de dates avancées (NB.JOURS.OUVRES ; SERIE.JOURS.OUVRES, DATEDIF...). Le candidat sait parfaitement exploiter la bibliothèque de fonctions pour retrouver une fonction qu'il ne connaît pas ou dont il ignore la syntaxe.

## Mise en forme

### Édition et mise en forme experte

Le candidat maîtrise tous les outils de mise en forme et d'édition d'un classeur. Il connaît parfaitement les différents formats de cellule. Le candidat est capable de présenter des données sous forme de plan. Il comprend et utilise les commandes Grouper et Dissocier du plan, ainsi que le bouton Sous-total. Il affiche ou masque les détails sans difficulté. Il sait comment insérer des liens hypertextes dans une feuille de calcul. Il peut également créer des séries automatisées.

### Créer et gérer des formulaires

Le candidat est capable de créer et gérer des formulaires. Il maîtrise parfaitement l'insertion des contrôles de formulaires et des contrôles ActiveX depuis l'onglet Développeur.

# Gestion des données

### Analyse et simulation de calculs

Le candidat maîtrise les outils d'analyse de données les plus avancés. Il peut notamment utiliser les outils de conversion et de remplissage instantané. Il est également capable de valider des données et d'utiliser le Gestionnaire de scénarios. Il sait utiliser le solveur et comprend son utilité.

### Gestion experte des tableaux croisés dynamiques

Le candidat maîtrise parfaitement la création et l'analyse des tableaux croisés dynamiques. Il sait en gérer toutes les options et y manipule n'importe quel type de données. Il peut afficher les totaux et les sous totaux et sait recourir aux fonctions de synthèse. Il maîtrise également les outils de mise en forme des tableaux croisés dynamiques et peut générer un graphique croisé dynamique. Il sait

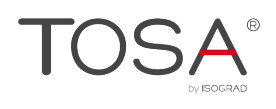

parfaitement appliquer des filtres aux TCD, en particulier grâce à l'utilisation de segments et de barres chronologiques. Il connaît aussi les différentes options d'actualisation des données d'un tableau croisé dynamique.

### Analyse graphique de données

Le candidat totalement les options proposées par le bouton d'analyse rapide. Il connaît l'intégralité des types de graphiques et sait comment les utiliser au mieux. Il maîtrise parfaitement la mise en forme et les modifications qui peuvent être apportées à un graphique. Il modifie sans difficultés les données sources, la forme des données dans le graphique, les options d'axes ou d'étiquettes. Il peut réaliser des graphiques très complexes, du type pyramide des âges, diagramme ombrothermique, graphique boursier, graphique à bulles. Il peut également insérer et personnaliser des graphiques Sparkline.